# **CCA-505Q&As**

Cloudera Certified Administrator for Apache Hadoop (CCAH) CDH5 Upgrade Exam

## **Pass Cloudera CCA-505 Exam with 100% Guarantee**

Free Download Real Questions & Answers **PDF** and **VCE** file from:

**https://www.leads4pass.com/cca-505.html**

### 100% Passing Guarantee 100% Money Back Assurance

Following Questions and Answers are all new published by Cloudera Official Exam Center

**Colonization** Download After Purchase

- **@ 100% Money Back Guarantee**
- **63 365 Days Free Update**

**Leads4Pass** 

800,000+ Satisfied Customers

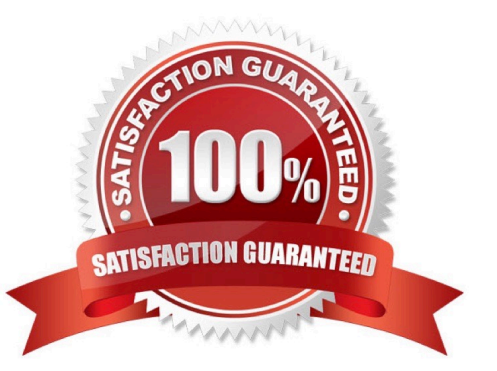

## **Leads4Pass**

#### **QUESTION 1**

Your cluster is running MapReduce vserion 2 (MRv2) on YARN. Your ResourceManager is configured to use the FairScheduler. Now you want to configure your scheduler such that a new user on the cluster can submit jobs into their own queue application submission. Which configuration should you set?

A. You can specify new queue name when user submits a job and new queue can be created dynamically if yarn.scheduler.fair.user-as-default-queue = false

B. Yarn.scheduler.fair.user-as-default-queue = false and yarn.scheduler.fair.allow-undeclared- people = true

C. You can specify new queue name per application in allocation.fair.allow-undeclared-people = true automatically assigned to the application queue

D. You can specify new queue name when user submits a job and new queue can be created dynamically if the property yarn.scheduler.fair.allow-undecleared-pools = true

#### Correct Answer: A

#### **QUESTION 2**

Identify two features/issues that YARN is designed to address:

- A. Standardize on a single MapReduce API
- B. Single point of failure in the NameNode
- C. Reduce complexity of the MapReduce APIs
- D. Resource pressures on the JobTracker
- E. Ability to run frameworks other than MapReduce, such as MPI
- F. HDFS latency

#### **QUESTION 3**

You have installed a cluster running HDFS and MapReduce version 2 (MRv2) on YARN. You have no afs.hosts entry()ies in your hdfs-alte.xml configuration file. You configure a new worker node by setting fs.default.name in its configuration files to point to the NameNode on your cluster, and you start the DataNode daemon on that worker node.

What do you have to do on the cluster to allow the worker node to join, and start storing HDFS blocks?

A. Nothing; the worker node will automatically join the cluster when the DataNode daemon is started.

B. Without creating a dfs.hosts file or making any entries, run the command hadoop dfsadmin refreshHadoop on the NameNode

C. Create a dfs.hosts file on the NameNode, add the worker node\\'s name to it, then issue the command hadoop

Correct Answer: DE

dfsadmin refreshNodes on the NameNode

D. Restart the NameNode

Correct Answer: B

#### **QUESTION 4**

Which process instantiates user code, and executes map and reduce tasks on a cluster running MapReduce V2 (MRv2) on YARN?

- A. NodeManager
- B. ApplicationMaster
- C. ResourceManager
- D. TaskTracker
- E. JobTracker
- F. DataNode
- G. NameNode
- Correct Answer: E

#### **QUESTION 5**

Which YARN daemon or service negotiates map and reduce Containers from the Scheduler, tracking their status and monitoring for progress?

- A. ResourceManager
- B. ApplicationMaster
- C. NodeManager
- D. ApplicationManager

Correct Answer: B

[CCA-505 Study Guide](https://www.leads4pass.com/cca-505.html) [CCA-505 Exam Questions](https://www.leads4pass.com/cca-505.html) [CCA-505 Braindumps](https://www.leads4pass.com/cca-505.html)